# **AutoCAD Crack With Product Key Free [Mac/Win]**

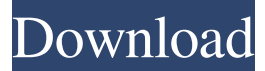

### **AutoCAD Crack+ Full Product Key PC/Windows (2022)**

In November 2007, Autodesk acquired d3D CAD, LLC, the creators of Google Earth 3D (GEO), and GEO was later integrated into AutoCAD Download With Full Crack as a standalone application. According to Autodesk, it had 30 million active users as of December 2009. An April 2013 press release by Autodesk said that the CAD market is expected to exceed \$8 billion by 2017 and it is "widely acknowledged as the leader in CAD technology." History AutoCAD was developed as a personal computer (PC) app by Dermot O'Dell for the Windows environment. He began developing AutoCAD in 1981 as a full-featured, low-cost drawing package for the Apple II, Commodore 64 and TRS-80 personal computers. In 1982 he began to develop software for the Apple II, which is when he decided to create a PC app. The first version was published in December 1982 for the Apple II, then in March 1983 on the IBM PC DOS 3.0 operating system. In 1983 Autodesk released AutoCAD as a consumer-based app for the Apple II, IBM PC DOS and MS-DOS versions of MS-Windows. This new version of AutoCAD was available to the public on November 25, 1983, priced at US\$199. In 1983 Autodesk began to offer the first model spaces as a supplement to AutoCAD, a product that would sell in millions of copies throughout the 1980s and 1990s. The first one was called "Flying Models", and included a flight simulator and a ship simulator. In September 1984 Autodesk introduced DWG as a stand-alone line of CAD products, offering both software and accessories for professional design users. DWG was the first product to offer a programmable interface. (DWG stands for Data Workgroup). In December 1985 AutoCAD was moved from DOS to MS-Windows, and was available for the Macintosh in April 1986. At this point, it became the first professional-grade CAD program available for Macintosh computers. In November 1987 the Autodesk corporate naming board established the Autodesk name, which included a design board, computer products and engineering services divisions. In January 1988 Autodesk changed the license terms for AutoCAD from a perpetual license to a two-year license, thus allowing the licensed software to be used for only two years without paying the original license fee. Autodesk believed that most users

#### **AutoCAD License Code & Keygen Download [2022-Latest]**

is XML-based, facilitating data exchange with other CAD systems. Applications for viewing and manipulating objects and their attributes can be created. As part of its Civil3D extension, the Autodesk Industry Foundation has created a structured data format for sharing information about objects and attributes within 3D modeling. The format has been named Autodesk IronPython, a Python script extension which enables the use of IronPython, the Python scripting language, in AutoCAD For Windows 10 Crack and other applications. As a rule, custom user interface controls are created in a native programming language, and translated into.NET to make them accessible to any application that can work with.NET. The following languages are supported: C/C++ C# IronPython, native Python scripting language VB.NET MATLAB/Simulink MATLAB/Simulink allows programmatic access to CAD features in AutoCAD via the MATLAB control interface, which is a Python scripting extension. Visual LISP and Visual C++ are used in certain projects. Built-in tools Some of the features of the application include: Software Updater which keeps AutoCAD up-to-date by automatically downloading and installing AutoCAD updates. A download option is also available in the program launcher. The Add Tag command can be used to add various tags to geometry and text elements. The Reveal command can be used to display hidden geometry or text elements. Visual LISP can be used to create applications and tools and modify existing user interfaces in AutoCAD. Text can be added to objects in DWG files. Clipboard and auto-paste functions can be used to copy and paste text and objects from other programs. Assign Workspace command is used to assign new or modified views to workspaces. The Unit command can be used to convert units. Functionality of Macro Settings in the Workgroup Options dialog can be used to create AutoCAD macros. Interactive modeling can be used to generate forms and then allow the user to modify the resulting data. A user's environment variables can be modified at the command line. The Edit menu contains a number of commands to change text, add or delete annotations, add lines and polylines, and convert text to symbols. The Nomenclature submenu allows a text element to be given a name. a1d647c40b

## **AutoCAD X64**

Step 1. Open Autodesk Autocad. Step 2. Go to File>open. Step 3. Click to file. Step 4. Select the support vector file (xlw file). Step 5. Select file. Step 6. Click to save. Step 7. Exit. Step 2. Go to File>open. Step 3. Click to file. Step 4. Select support vector file. Step 5. Select file. Step 6. Click to save. Step 7. Exit. Step 3. Go to File>open. Step 4. Click to file. Step 5. Select the DXF file. Step 6. Select file. Step 7. Click to save. Step 8. Exit. Step 4. Go to File>open. Step 5. Click to file. Step 6. Select the DWG file. Step 7. Select file. Step 8. Click to save. Step 9. Exit. Step 4. Go to File>open. Step 5. Click to file. Step 6. Select the DGN file. Step 7. Select file. Step 8. Click to save. Step 9. Exit. Step 5. Go to File>open. Step 6. Click to file. Step 7. Select the DWG file. Step 8. Select file. Step 9. Click to save. Step 10. Exit. Step 6. Go to File>open. Step 7. Click to file. Step 8. Select the DGN file. Step 9. Select file. Step 10. Click to save. Step 11. Exit. Step 7. Go to File>open. Step 8. Click to file. Step 9. Select the DFX file. Step 10. Select file. Step 11. Click to save. Step 12. Exit. Step 8. Go to File>open. Step 9

## **What's New In AutoCAD?**

Introducing the new Markup Import and Markup Assist. In 2.03, we added the ability to import existing feedback comments into your drawings to make it easier to incorporate changes to your design. But in AutoCAD 2023, you can now import existing comments as a fully automatic process. Now, in addition to importing printed comments from paper and PDFs, you can import comments from PDFs directly into your drawings. And now you can make corrections to your comments directly from the Markup Assistant, and bring your entire design team into the conversation. The AutoCAD Markup Assistant now includes the ability to import comments from PDFs, with automatic adjustment of text. Design Templates: Use design templates to collect and share common business information. Design templates can include any kind of content you want to collect, such as documents, images, data, and even videos. (video: 1:28 min.) In previous releases, design templates were only available as a manual process. They were an excellent way to collect information, but they were also easy to forget. With AutoCAD 2023, you can now define your own design templates. You can use the templates you create for many different purposes, including collections of business documents, labels, work instructions, images, and more. Designed Connections: Use the new AutoLISP environment to connect and extend your engineering, architectural, mechanical, and electrical designs from one project to the next. Share your designs and models easily and intelligently with other team members, and work in collaboration. (video: 1:55 min.) In previous releases, you needed to be an AutoLISP developer to use the AutoLISP environment. With AutoCAD 2023, you can now connect and extend your designs with the new Designed Connections. You can easily connect any AutoCAD-based 2D or 3D model to any other AutoCAD-based 2D or 3D model, and you can export these connections to share them with other team members. You can also share the Connections in your Drafts or Palettes. Simplify Shape Properties: Re-map properties with a single click. You can re-map properties in multiple ways, including to any custom property, to an existing label, to a created text box, or to an existing line or area. You can also use any property

# **System Requirements For AutoCAD:**

Minimum: OS: Hard disk: RAM: Processor: Video adapter: Mouse & Keyboard: Sound Card: Network: Recommended: SteamOS, Steam (Windows) Video adapter:

Related links: